# **Nilton Alejandro Cuellar Loyola**

# **Interface Háptica de Cinco Graus** de Liberdade para Teleoperação de **Manipuladores Robóticos**

# **DISSERTAC¸AO DE MESTRADO ˜**

**DEPARTAMENTO DE ENGENHARIA MECANICA ˆ** Programa de Pós-graduação em Engenharia Mecânica

Rio de Janeiro Maio de 2012

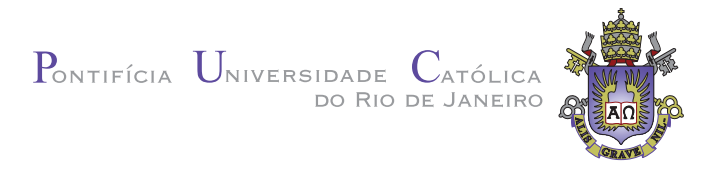

## **Nilton Alejandro Cuellar Loyola**

## **Interface Háptica de Cinco Graus de Liberdade** para Teleoperação de Manipuladores Robóticos

**Disserta¸c˜ao de Mestrado**

Dissertação apresentada ao Programa de Pós-graduação em Engenharia Mecânica da PUC-Rio como requisito parcial para obtenção do título de Mestre em Engenharia Mecânica

Orientador: Prof. Marco Antonio Meggiolaro

Rio de Janeiro Maio de 2012

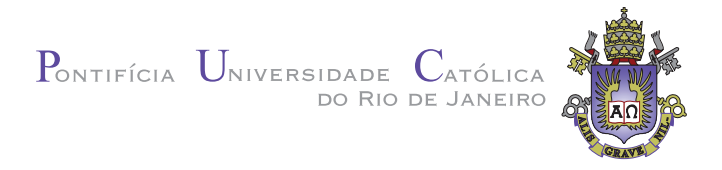

## **Nilton Alejandro Cuellar Loyola**

### **Interface Háptica de Cinco Graus de Liberdade para Teleopera¸c˜ao de Manipuladores Rob´oticos**

Dissertação apresentada como requisito parcial para obtenção do grau de Mestre pelo Programa de Pós-graduação em Engenharia Mecânica do Centro Técnico Científico da PUC-Rio. Aprovada pela Comissão Examinadora abaixo assinada.

> **Prof. Marco Antonio Meggiolaro Orientador** Departamento de Engenharia Mecânica — PUC-Rio

> **Prof. Mauro Speranza Neto** Departamento de Engenharia Mecânica — PUC-Rio

**Prof. Liu Hsu** Departamento de Engenharia Elétrica — COPPE/UFRJ

**Prof. José Eugênio Leal** Coordenador Setorial do Centro Técnico Científico — PUC-Rio Todos os direitos reservados. É proibida a reprodução total ou parcial do trabalho sem autorização da universidade, do autor e do orientador.

#### **Nilton Alejandro Cuellar Loyola**

Graduou-se em Engenharia Mecatrônica na Universidad Nacional de Ingeniería - UNI (Lima, Perú) em 2008. Trabalhou na área de desenvolvimento de projetos em robótica e automação industrial antes de começar mestrado em IGI-UNI. Suas áreas de interesse abrangem Robótica, Controle de Sistemas, Visão Computacional e Computação Gráfica

Ficha Catalográfica

#### Cuellar Loyola, Nilton Alejandro

Interface Háptica de Cinco Graus de Liberdade para Teleoperação de Manipuladores Robóticos / Nilton Alejandro Cuellar Loyola; orientador: Marco Antonio Meggiolaro. — 2012.

#### 183 f.: il. (color.) ; 30 cm

Dissertação (mestrado) — Pontifícia Universidade Católica do Rio de Janeiro, Departamento de Engenharia Mecânica, 2012.

#### Inclui bibliografia

1. Engenharia Mecânica – Teses. 2. Robótica;. 3. Interface Háptica;. 4. Chai3D;. 5. Ambientes Virtuais;. 6. Controle não Linear;. 7. Modo Deslizantes..

I. Meggiolaro, Marco Antonio. II. Pontifícia Universidade Católica do Rio de Janeiro. Departamento de Engenharia Mecânica. III. Título.

PUC-Rio - Certificação Digital Nº 1011992/CB PUC-Rio - Certificação Digital Nº 1011992/CB

> Aos meus pais, Alejandro e Ana e meus irm˜aos, Rosa e Julio.

### **Agradecimentos**

A meu orientador Marco Antonio Meggiolaro pela confiança, o suporte acadêmico e pela inestimável contribuição na minha formação.

À CAPES pelos auxílios concedidos e à PUC–Rio, pelo seu excelente corpo acadêmico que me deu as bases para este estudo, sem os quais este trabalho n˜ao poderia ter sido realizado.

A minha família pelo amor, pela educação, pelo apoio que próxima ou distante me incentivou nessa jornada.

A Pâmela, que conviveu, incentivou e inclusive trabalhou a meu lado, para que este desafio fosse superado.

Por fim, agradeço meus colegas da Pós-Graduação com os que passei bons momentos: Fernando, Niltshon, Juliana, Carmen, Ronald, Edward, Elder, Cesar, Ingrid, Juan, Marvin, Edwin, Mirko, Darwin e José.

#### **Resumo**

Cuellar Loyola, Nilton Alejandro; Meggiolaro, Marco Antonio. **Interface H´aptica de Cinco Graus de Liberdade para Teleopera- ¸c˜ao de Manipuladores Rob´oticos**. Rio de Janeiro, 2012. 183p. Dissertação de Mestrado — Departamento de Engenharia Mecânica, Pontifícia Universidade Católica do Rio de Janeiro.

O sucesso de diversas tarefas de teleoperação depende muito da habilidade do operador e de sua capacidade de perceber o ambiente de trabalho. A realimentação visual em muitos casos não é suficiente, por exemplo quando a qualidade da imagem do ambiente de trabalho é baixa, quando ocorrem oclusões na visualização, ou quando a tarefa envolve forças de contato associadas a folgas pequenas visualmente imperceptíveis. Para compensar essas deficiências, os dispositivos hápticos surgem como uma alternativa à realimentação visual, ao interagir com o usuário através do tato, produzindo uma sensação de força.

Esta dissertação apresenta o desenvolvimento e modelagem de um sistema de interface háptica de cinco graus de liberdade para a teleoperação de robôs manipuladores, com foco naqueles que realizam trabalhos em ambientes perigosos ou hostis ao ser humano. A interface é desenvolvida a partir do acoplamento de dois dispositivos h´apticos comerciais "Novint Falcon", de três graus de liberdade cada. O sistema resultante do acoplamento é modelado como um manipulador paralelo, capaz de fornecer ao operador, realimentação de força 3D (em três direções) e realimentação de torque em duas direções.

Para demonstrar a eficiência do sistema háptico desenvolvido, um ambiente virtual é implementado com o auxílio de técnicas de computação gráfica e bibliotecas como OpenGL, ODE e Chai3D. Os modelos cinemático e dinˆamico de um manipulador serial Schilling Titan IV, de seis graus de liberdade, são implementados no ambiente virtual, incluindo sua interação com objetos (virtuais) do ambiente de teleoperação. Controladores não lineares s˜ao implementados no manipulador serial virtual, incluindo controle de torque computado, robusto, e por modos deslizantes.

#### **Palavras–chave**

Robótica; Interface Háptica; Chai3D; Ambientes Virtuais; Controle não Linear; Modo Deslizantes.

### **Abstract**

Cuellar Loyola, Nilton Alejandro; Meggiolaro, Marco Antonio (Advisor). **Five Degree-of-Freedom Haptic Interface for Teleoperation of Robotic Manipulators**. Rio de Janeiro, 2012. 183p. MSc. Dissertation — Departamento de Engenharia Mecânica, Pontifícia Universidade Católica do Rio de Janeiro.

The success of many teleoperation tasks depends heavily on the skills of the operator and his ability to perceive the work environment. Visual feedback, in many cases, is not sufficient e.g. when the image quality of the work environment is low, occlusions occur in the display, or when the task involves contact forces associated with visually unnoticeable small clearances. To compensate for these shortcomings, haptic devices emerge as an alternative to visual feedback, in which touch interaction with the user produces force-feedback.

This thesis presents the development and modeling of a haptic interface system of five degrees of freedom for the teleoperation of robot manipulators, focusing on those that work in hazardous or hostile environments for humans. The interface is developed from the coupling of two commercial haptic devices "Novint Falcon", with three degrees of freedom each. The system resulting from the coupled devices is modeled as a parallel manipulator capable of providing the operator with 3D force feedback (in three dimensions) and torque feedback in two directions.

To demonstrate the effectiveness of the developed haptic system, a virtual environment is implemented with the aid of computer graphics techniques and libraries such as OpenGL, ODE and Chai3D. The kinematic and dynamic models of a serial manipulator Schilling Titan IV, with six degrees of freedom, are implemented in the virtual environment, including its interaction with virtual objects for the evaluation of typical teleoperation tasks. Nonlinear controllers are implemented in the virtual serial manipulator, including computed torque and sliding mode control.

#### **Keywords**

Robotics; Haptics Interfaces; Chai3D; Virtual Environment; Non-Linear Control; Sliding Mode.

## **Sumário**

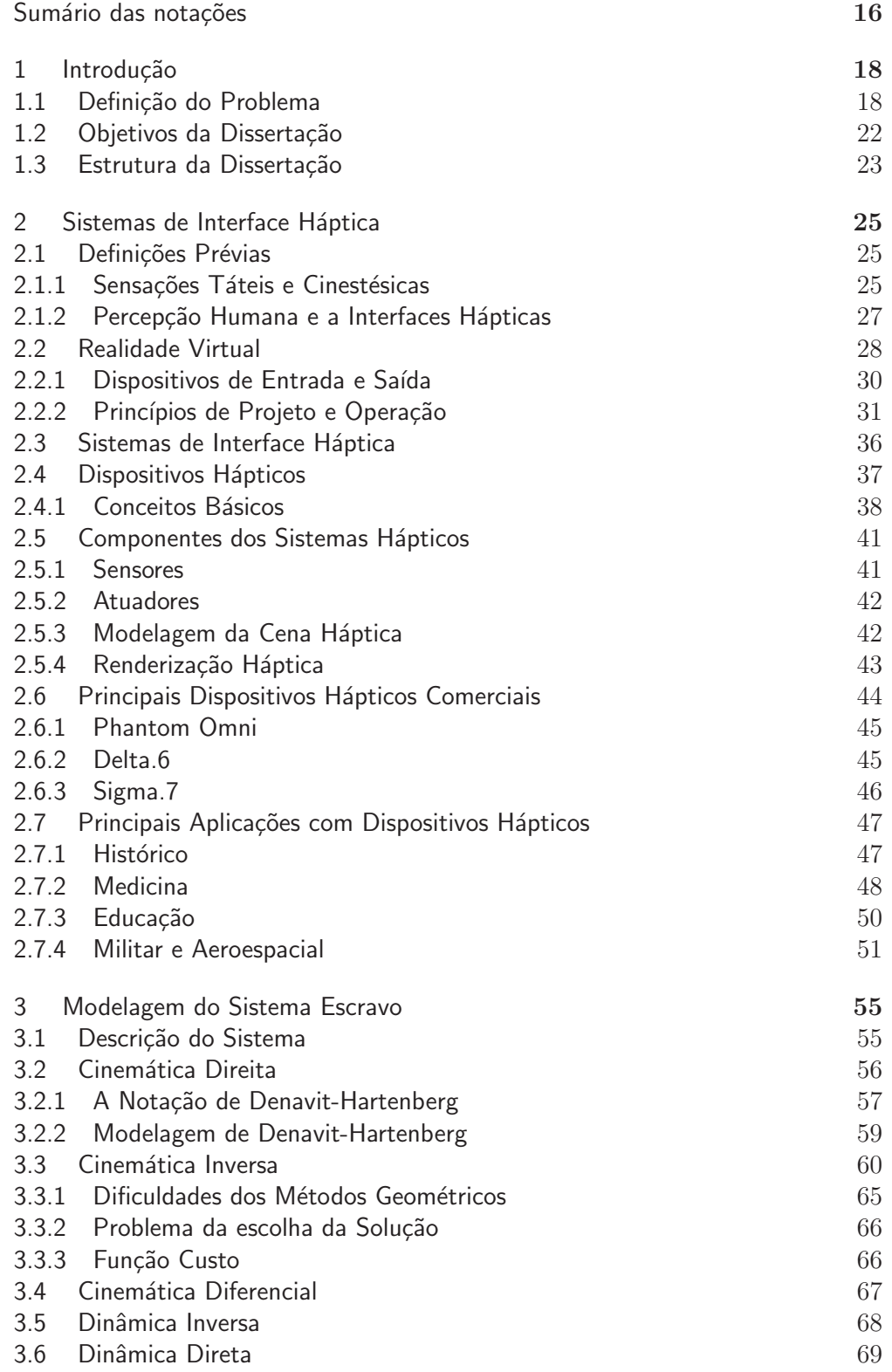

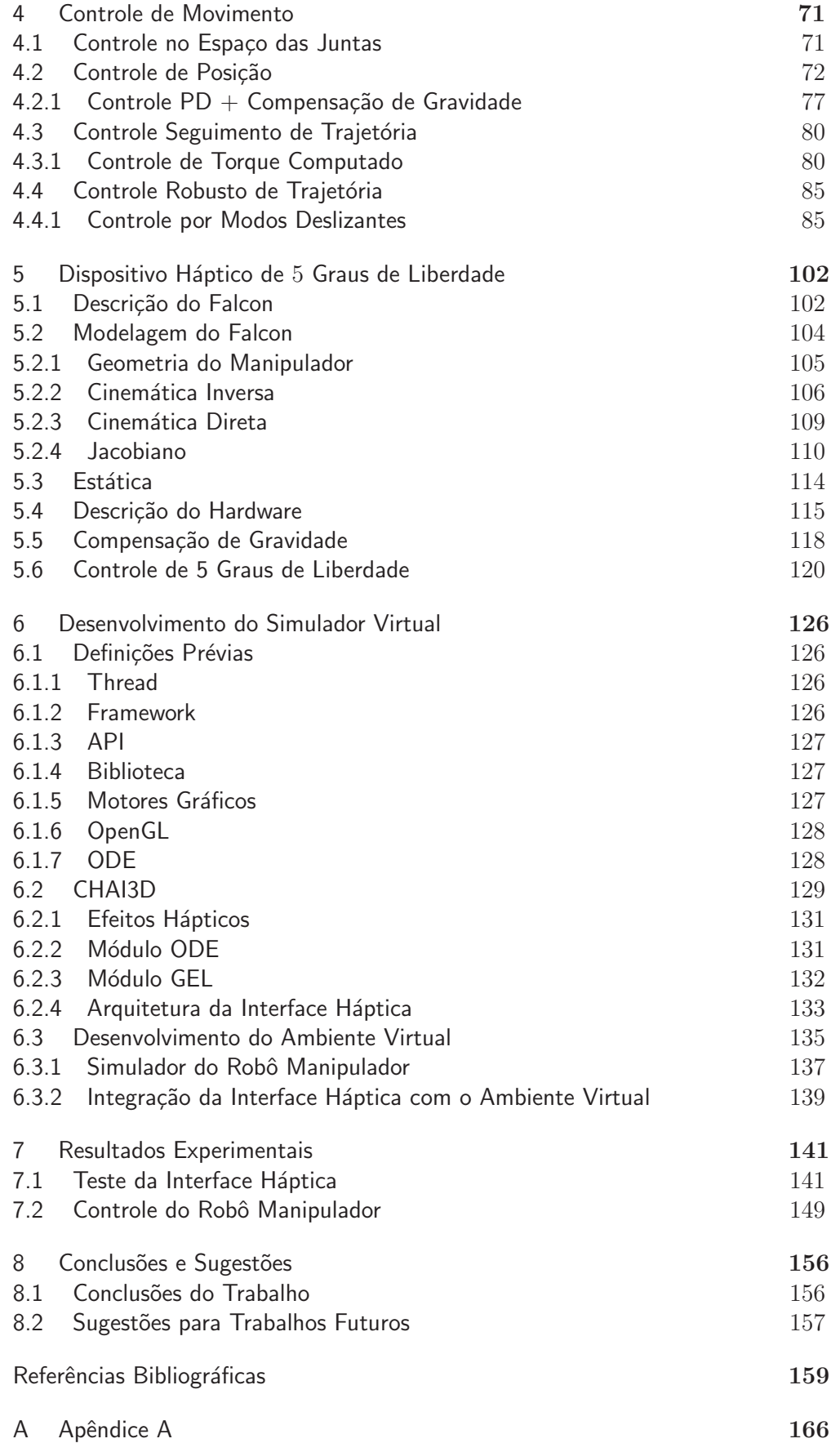

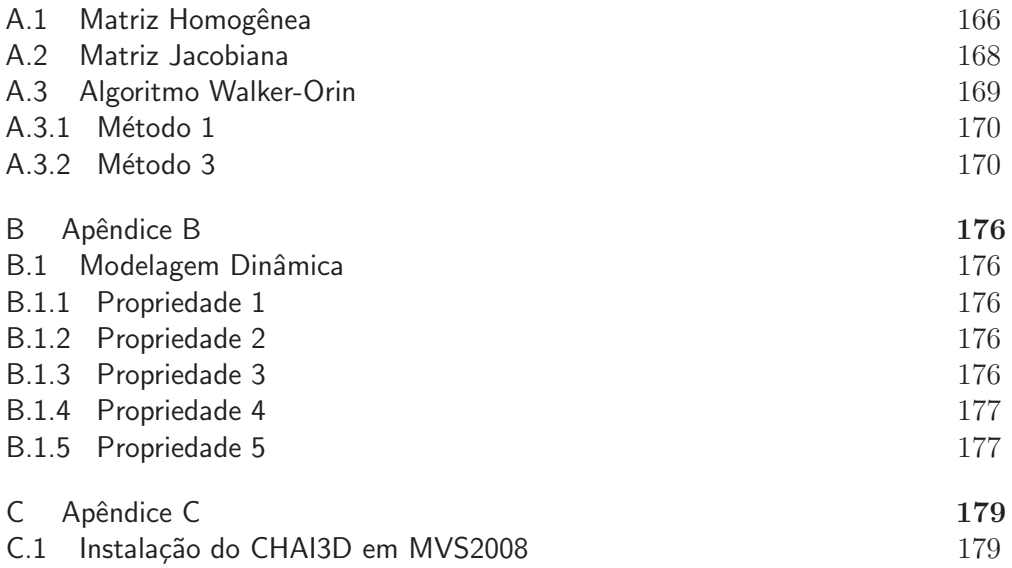

# **Lista de figuras**

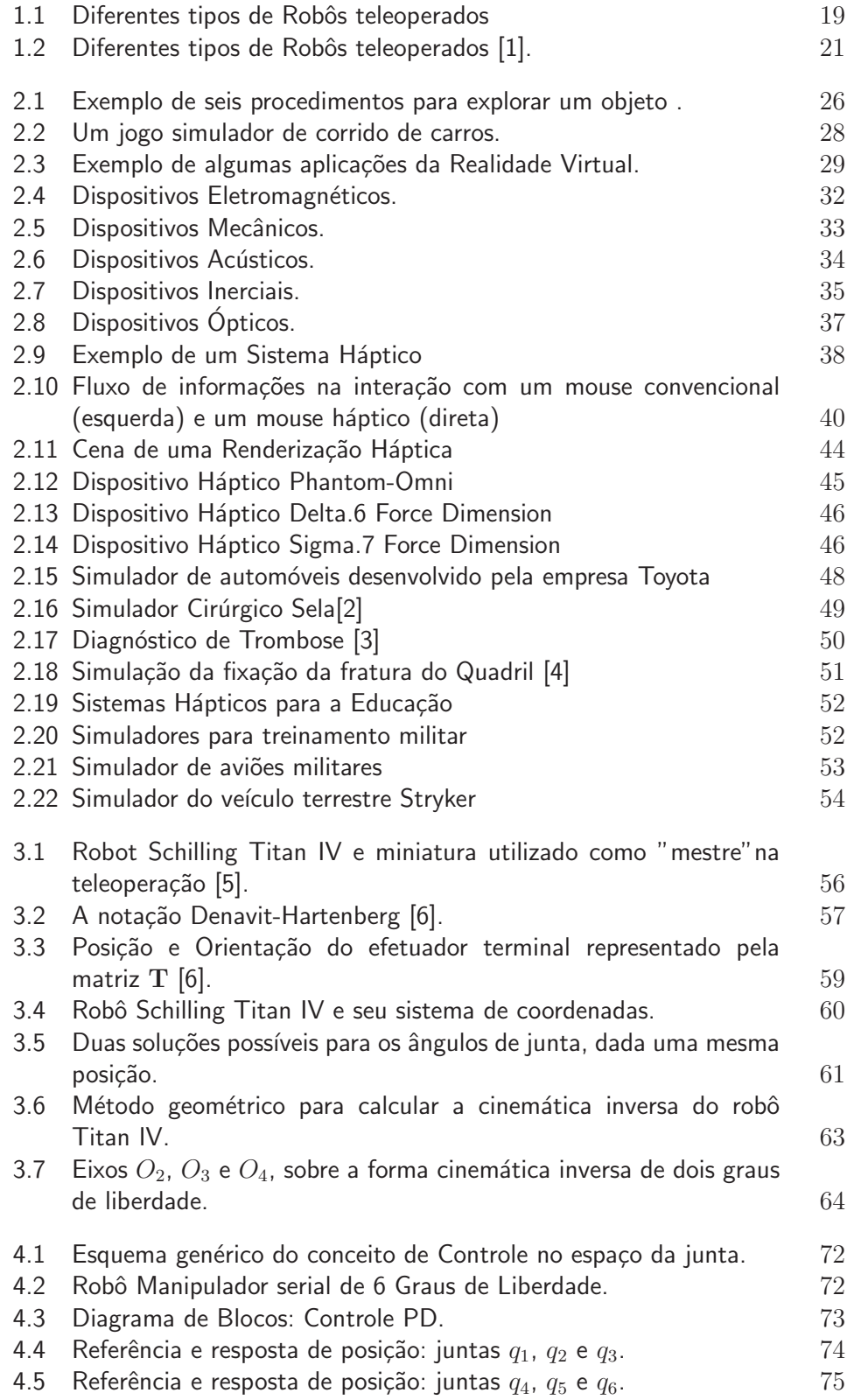

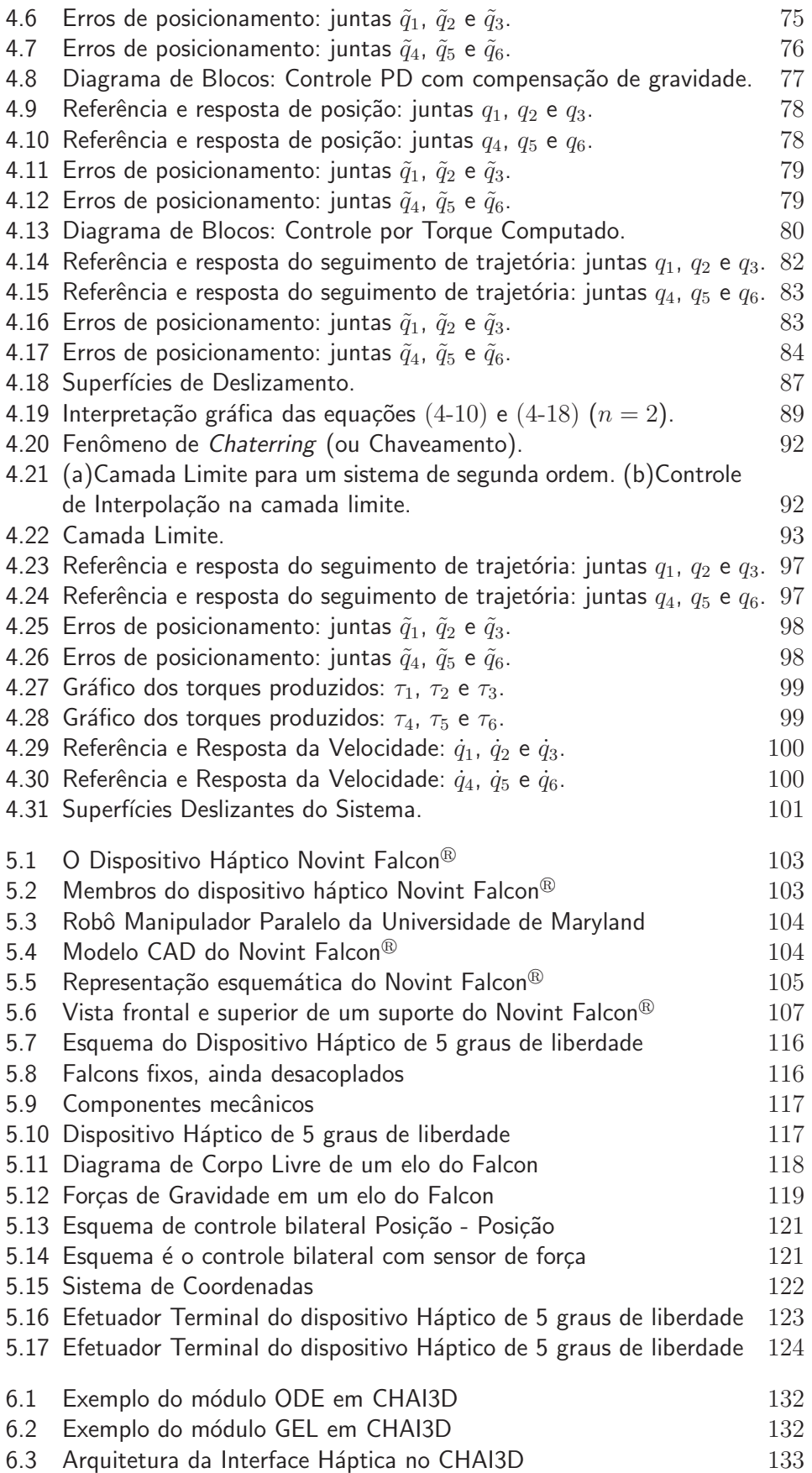

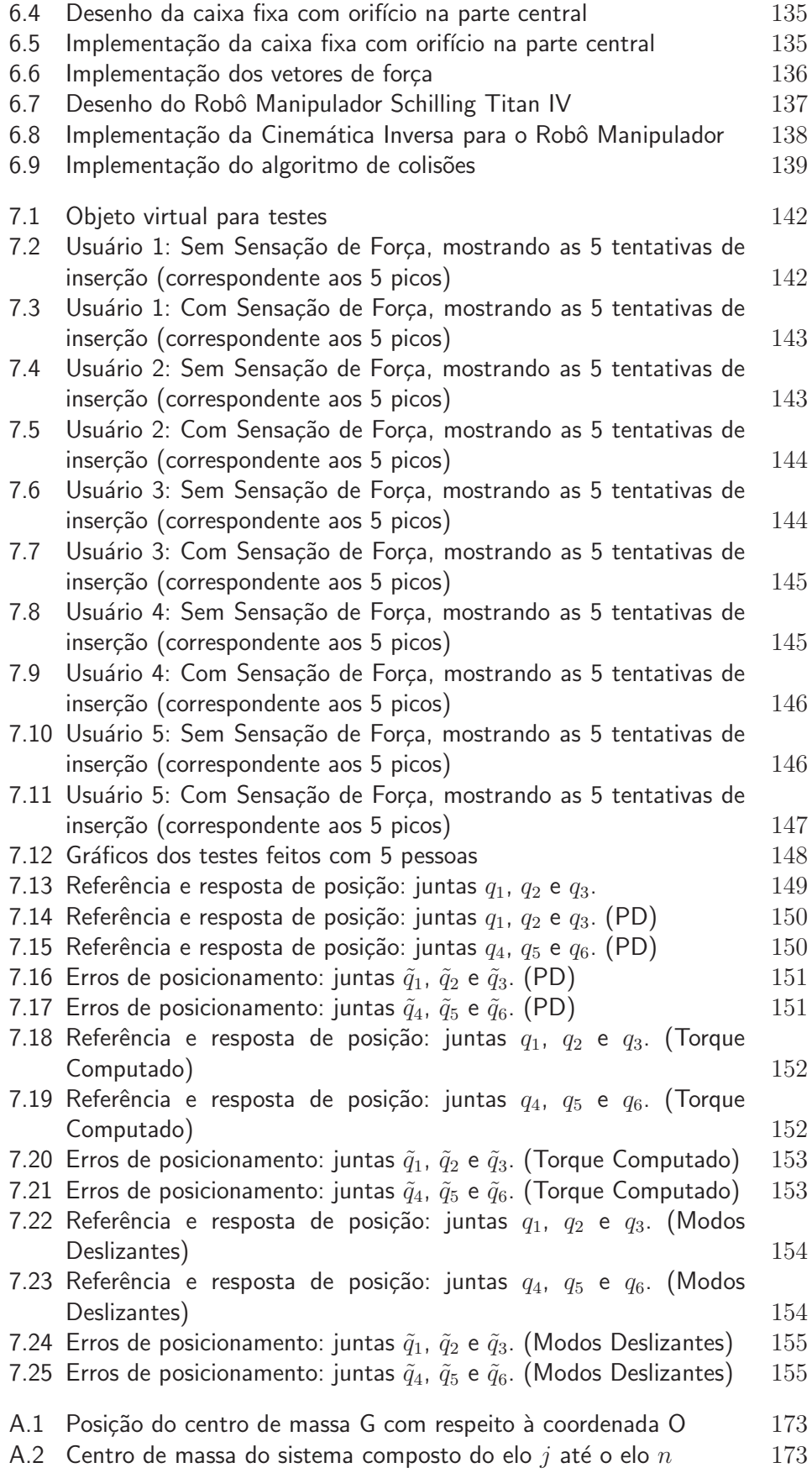

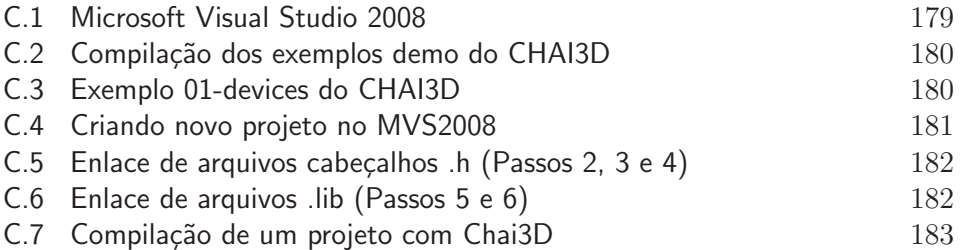

## **Lista de tabelas**

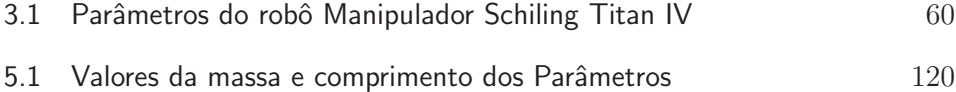

## Sumário das notações

## Lista de Símbolos

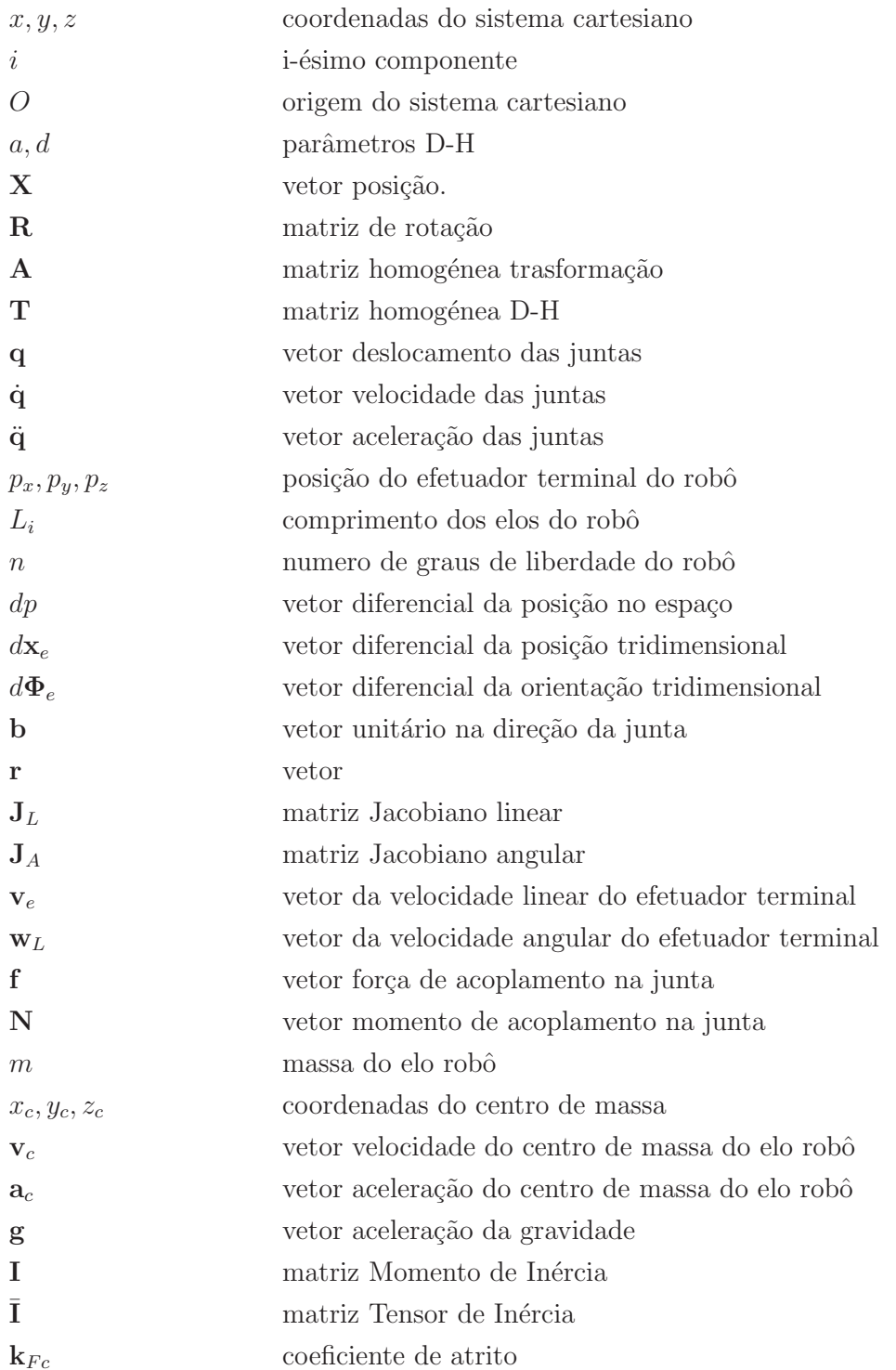

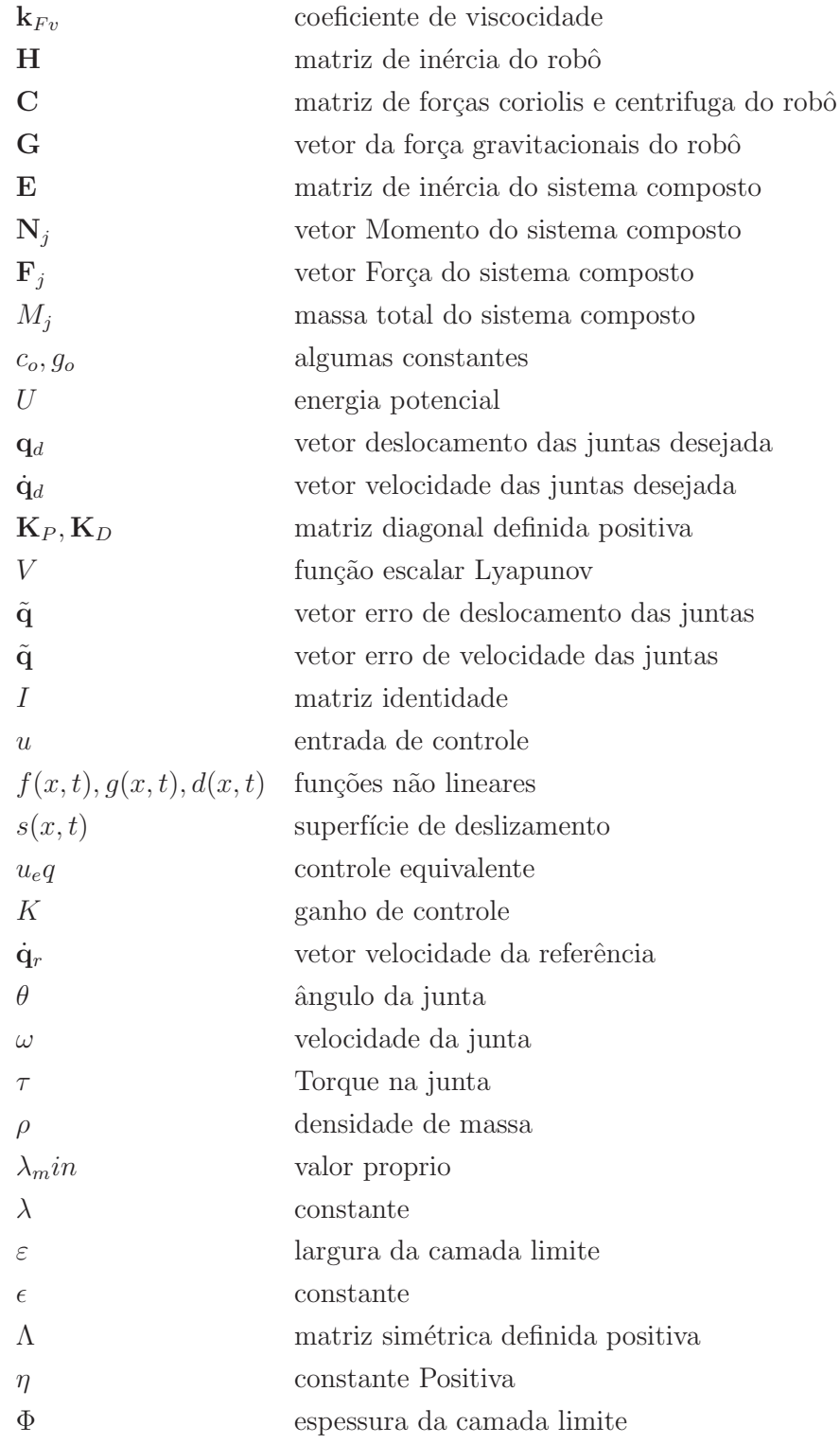